# **BAB III METODOLOGI PENELITIAN**

#### **A. Metode dan Desain Penelitian**

п.

Metode penelitian ini adalah metode penelitian kuasi eksperimen, karena pengambilan sampel tidak dilakukan secara acak. Penelitian ini membandingkan dua kelompok, yaitu kelas eksperimen dan kelas kontrol. Kelas eksperimen diberikan perlakuan berupa penggunaan media berbasis komputer, sedangkan kelas kontrol menggunakan pembelajaran konvensional. Kedua kelas diberikan pretes dan postes dengan soal yang sama, dimana pretes diberikan sebelum pembelajaran, dan postes diberikan setelah pembelajaran.

Desain penelitian yang digunakan dalam penelitian ini adalah desain pretes-postes grup kontrol tidak secara random (*nonrandomized control group pretest-posttest design*). Berikut gambar desain dalam penelitian ini.

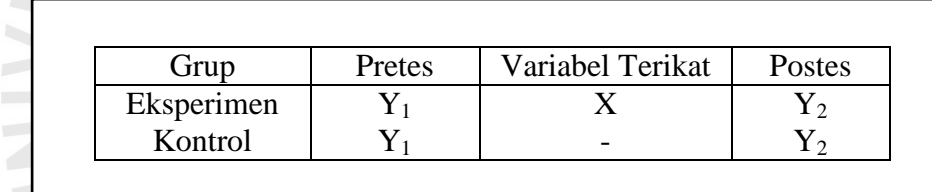

Gambar 3.1 Desain Pretes-Postes Grup Kontrol Tidak Secara Random (*Nonrandomized Control Group Pretest-Posttest Design*) (Sukardi, 2005:186)

Desain pretes-postes grup kontrol tidak secara random (*nonrandomized control group pretest-posttest design*) membandingkan dua kelompok, yaitu kelas eksperimen dan kelas kontrol. Pembelajaran di kelas eksperimen diberikan perlakuan (X) berupa penggunaan media berbasis komputer, sedangkan pada kelas kontrol tidak diberikan perlakuan. Pada kelas kontrol dilakukan pembelajaran secara konvensional atau pembelajaran yang biasa dilakukan di kelas tersebut. Kedua kelas diberikan pretes  $(Y_1)$  dan postes  $(Y_2)$  dengan soal tes yang sama, dimana pretes diberikan sebelum pembelajaran, dan postes diberikan setelah pembelajaran.

# **B. Subjek Penelitian**

# **1. Populasi**

Populasi merupakan "keseluruhan subjek atau objek penelitian,...." (Maulana, 2009: 25-26). Populasi dalam penelitian ini yaitu seluruh siswa SD yang termasuk kelompok sedang di Kecamatan Majalengka berdasarkan nilai UN Mata Pelajaran IPA tahun 2012, Kabupaten Majalengka. Berikut populasi dalam penelitian ini.

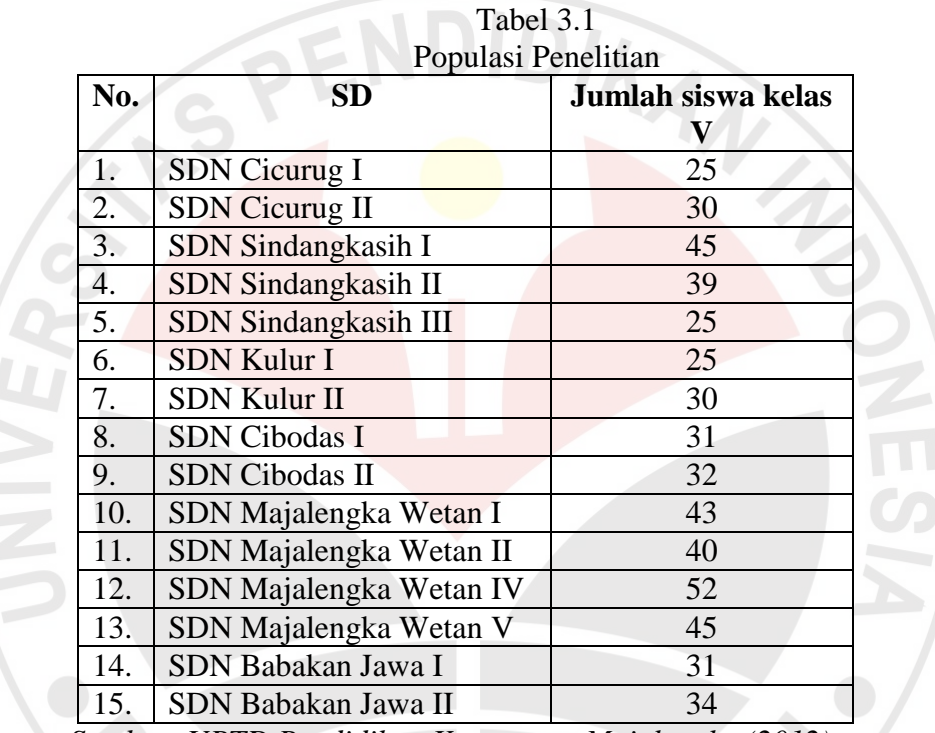

*Sumber: UPTD Pendidikan Kecamatan Majalengka (2012)*

## **2. Sampel**

Pengertian sampel menurut Maulana (2009:26) "sampel yaitu sebagian atau wakil dari populasi yang diteliti".Dalam penelitian ini, sampel yang diambil ada 2 kelas dari 2 sekolah yang berbeda. Dipilihlah SDN Cibodas I sebagai kelas eksperimen dan SDN Cibodas II sebagai kelas kontrol.

# **C. Prosedur Penelitian**

Penelitian ini terdapat beberapa tahapan, yaitu:

### **1. Tahap Persiapan**

Pada tahap ini dipersiapkan RPP, instrumen, izin penelitian, dan penentuan subjek penelitian.

## **2. Tahap Pelaksanaan**

Pada tahap ini, kegiatan awal yang dilakuakan adalah memberikan pretes pada siswa pada materi bencana alam dan dampaknya, baik kelas eksperimen maupun kelas kontrol, hal ini bertujuan untuk mengetahui atau mengukur kemampuan awal siswa sebelum diberi perlakuan atau pembelajaran menggunakan Media Berbasis komputer. Selanjutnya melakukan pembelajaran dengan menggunakan Media Berbasis komputer pada kelas eksperimen dan pembelajaran biasa pada kelas kontrol sesuai jadwal dan materi yang telah ditetapkan lebih dahulu. Dan setelah pembelajaran akan dilaksanakan postes pada kelas eksperimen dan kelas kontrol. Selanjutnya akan diberikan angket kepada siswa yang sudah melakukan pembelajaran dengan Media Berbasis komputer.

# **3. Tahap Analisis Data**

Analisis data yang akan dilakukan yaitu, pengumpulan data kuantitaf dan kualitatif, pengolahan dan penganalisisan hasil data kuantitatif berupa pretes dan postes hasil belajar siswa mengenai materi bencana alam dan dampaknya. Sedangkan pengolahan dan penganalisisan hasil data kualitatif berupa data observasi kinerja guru dan siswa.

### **4. Tahap Pembuatan Kesimpulan**

Pada tahap ini akan dilakukan penyimpulan terhadap penelitian yang telah dilakukan berdasarkan hipotesis yang telah dirumuskan.

Tahap-tahap penelitian digambarkan dalam bagai di bawah ini:

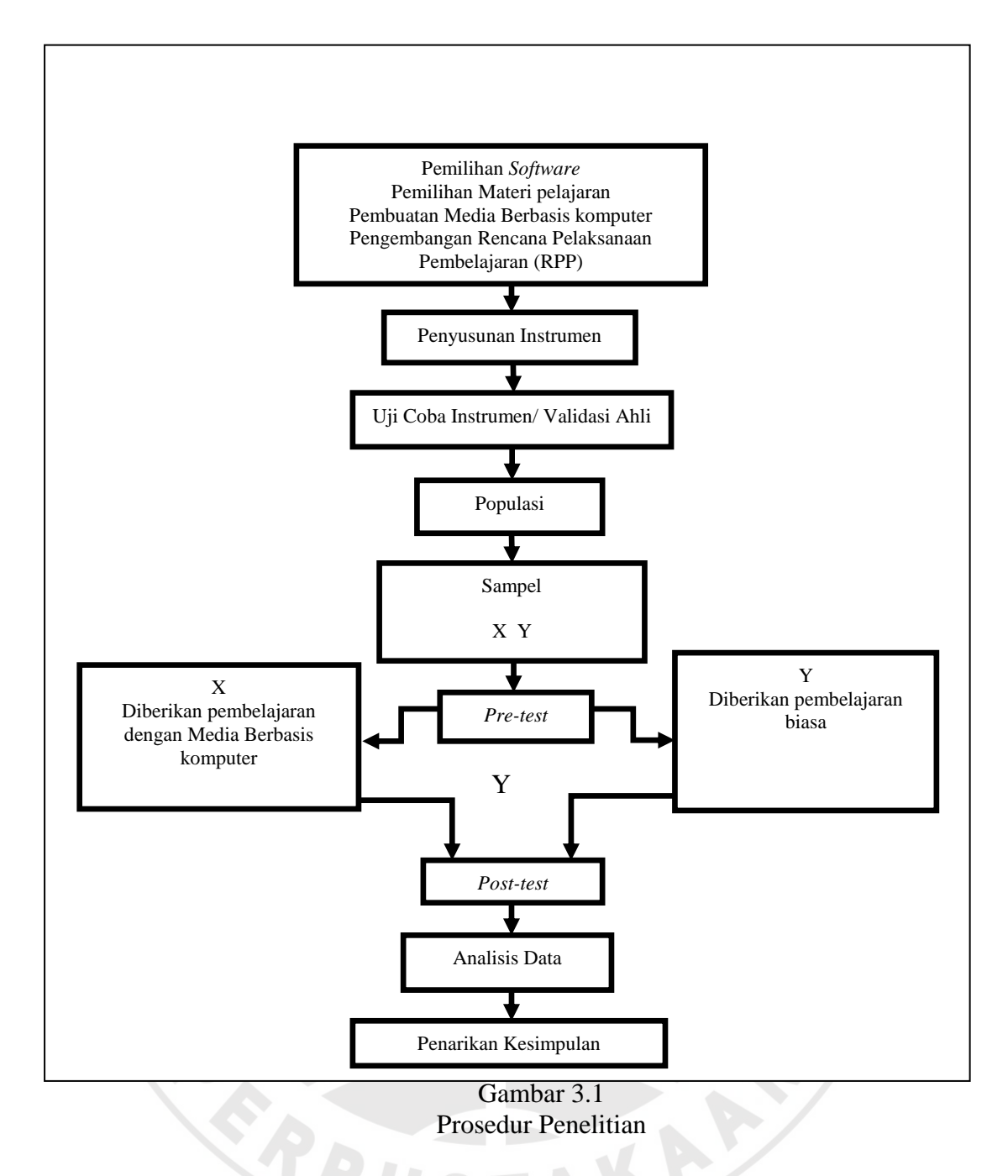

# **D. Instrumen Penelitian**

Instrumen yang akan digunakan dalam penelitian ini ada dua buah instrumen, yaitu: instrumen tes dan instrumen non tes. Untuk instrumen tes digunakan soal dan instrumen non tes adalah lembar observasi kinerja guru dan siswa. Berikut ini adalah penjelasan dari instrumen-instrumen yang akan digunakan.

#### **1. Tes (hasil belajar siswa)**

Bentuk soal tes dalam penelitian ini adalah isian. Pemelihan soal dengan bentuk tersebut bertujuan untuk mengukur sampai sejauh mana hasil belajar siswa. Instrumen tes digunakan pada saat pretes dan postes dengan indikator setiap soal identik. Instrumen penelitian yang akan digunakan harus instrumen yang sudah diuji cobakan dan valid.

Agar instrumen dalam hal ini tes hasil belajar yang digunakan dalam penelitian memenuhi kriteria soal tes yang baik maka dilakukan uji coba terlebih dahulu. Analaisis yang dilakukan meliputi validitas, reliabilitas, tingkat kesukaran, dan daya pembeda butir soal**.**

# **a. Validitas**

Validitas merupakan suatu ukuran tingkat kevalidan atau kesahihan suatu instrumen. Dalam arti soal tes yang diberikan harus valid atau sahih. Soal tes dapat dikatakan valid apabila soal tes tersebut mampu mengukur apa yang akan diukur. Untuk mengetahui validitas soal tes yang akan digunakan maka terlebih dilakukan uji validitas soal tes dengan menggunakan rumus korelasi *product moment* dengan angka kasar dari Pearson sebagai berikut:

$$
r_{xy} = \frac{N\sum XY - (\sum X)(\sum Y)}{\sqrt{\{N\sum X^2 - (\sum X^2)\}\{N\sum Y^2 - (\sum Y^2)\}}
$$

Keterangan:  $r = k$ oefisien korelasi antara X dan Y  $N =$  jumlah testi  $X = \text{nilai uji coba}$  $Y$  = nilai rata-rata harian

 Berdasarkan rumus di atas, hasil yang diperoleh dari uji coba yang telah dilakukan menunjukkan bahwa validitas instrumen sebesar 0,69. Jadi, dapat diinterpretasikan bahwa soal yang telah diujikan memiliki validitas tinggi. Sementara validitas tiap butir soalnya dapat dilihat pada tabel di bawah ini. (perhitungan validitas hasil uji coba instrumen terlampir).

| No.                | <b>Koefisien Korelasi</b> | Interpretasi  |
|--------------------|---------------------------|---------------|
| 1.                 | 0,33                      | Rendah        |
| 2.                 | 0,18                      | Sangat rendah |
| 3.                 | 0,25                      | Rendah        |
| $\boldsymbol{4}$ . | 0,41                      | Cukup         |
| 5.                 | 0,49                      | Cukup         |
| 6.                 | 0,48                      | Cukup         |
| 7.                 | 0,006                     | Sangat rendah |
| 8.                 | 0,25                      | Rendah        |
| 9.                 | 0,28                      | Rendah        |
| 10.                | 0,59                      | Cukup         |
| 11.                | 0,65                      | Tinggi        |
| 12.                | 0,53                      | Cukup         |
| 13                 | 0,63                      | Tinggi        |
| 14                 | 0,68                      | Tinggi        |
| 15                 | 0,32                      | Rendah        |
| 16                 | 0,52                      | Cukup         |
| 17                 | 0,61                      | Tinggi        |
| 18                 | 0,56                      | Cukup         |
| 19                 | 0,58                      | Cukup         |
| 20                 | 0,63                      | Tinggi        |

Tabel 3.2 Validitas Butir Soal

Kriteria validitas yang digunakan adalah sebagai berikut:

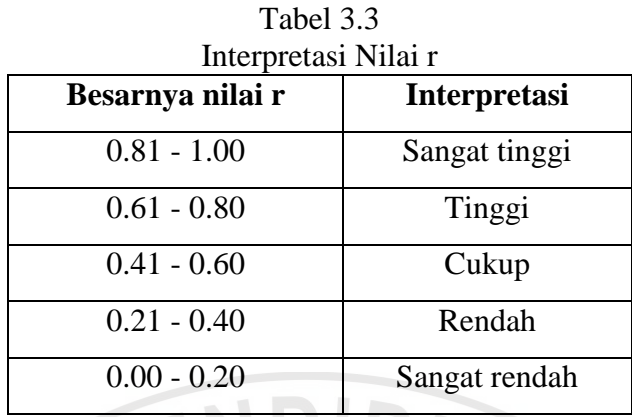

# **b. Reliabilitas**

"Reliabilitas adalah tingkat atau derajat konsistensi dari suatu instrumen" (Arifin, 2009:258). Instrumen dalam penelitian ini berbentuk uraian, sehingga untuk menghitung reliabilitasnya digunakan formula Koefisien Alfa (á). "Rumus Alpha digunakan untuk mencari reliabilitas instrumen yang skornya bukan 1 dan 0, misalnya angket atau soal bentuk uraian." (Arikunto, 2006:196).

Rumus Alpha:

$$
r_{11} = \left[\frac{k}{k-1}\right] \cdot \left[1 - \frac{\Sigma \sigma_i^2}{\sigma_t^2}\right]
$$

Keterangan:  $r_{11}$  = Reliabilitas instrumen/koefisien alfa

 $\sigma_t^2$ 

k = Banyaknya butir soal

- $\sum \sigma_i^2$  $=$  Jumlah varians butir
	- $=$  Varians total
- $N =$  Jumlah responden

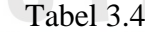

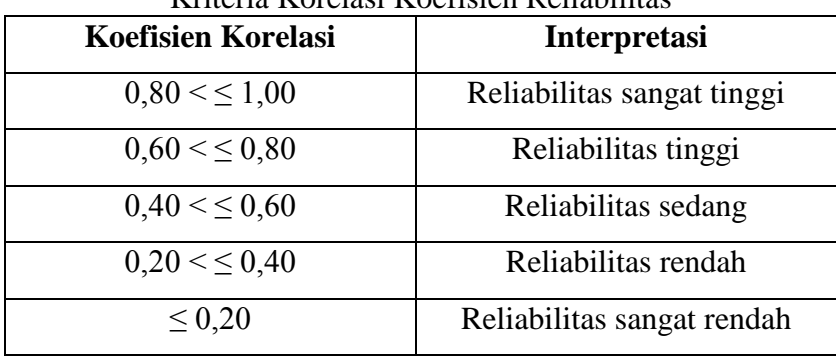

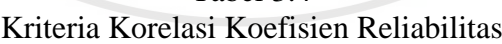

 Berdasarkan rumus di atas, ujicoba soal yang telah dilaksanakan diperoleh koefisien korelasi reliabilitas sebesar 0,77. Jadi, soal yang telah diujikan memiliki reliabilitas tinggi. (perhitungan reliabilitas hasil uji coba instrumen terlampir).

# **c. Tingkat kesukaran**

 Selain memenuhi kriteria validitas dan reliabilitas, soal tes yang baik harus memiliki keseimbangan dari tingkat kesukaran soal tersebut. Artinya dalam soal tes tersebut terdapat soal yang termasuk rendah, sedang, dan sukar secara proporsional. Untuk mengetahui tingkat kesukaran dilakukan dengan rumus:

$$
IK = \frac{\bar{x}}{SMI}
$$

Keterangan:  $IK = tingkat$  kesukaran

 $\bar{x}$  = rata-rata skor setiap butir soal

 $SMI =$  skor maksimum ideal

Dengan kriteria sebagai berikut.

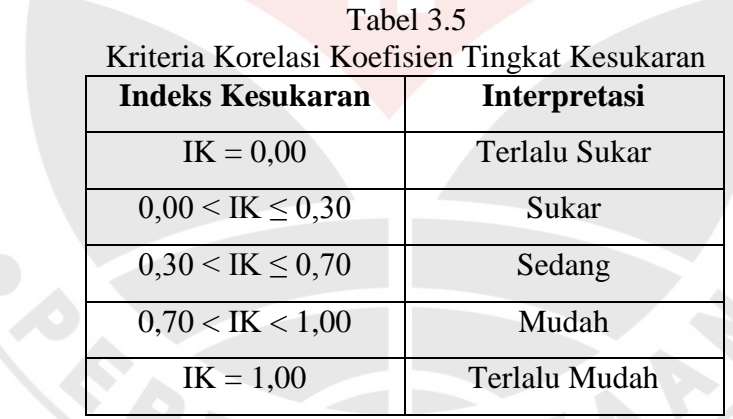

 Berdasarkan rumus di atas, indeks kesukaran soal ujicoba dapat dilihat pada tabel 3.6 di bawah ini. (perhitungan indeks kesukaran hasil uji coba instrumen terlampir).

| <b>Nomor</b><br><b>Soal</b> | Indeks Kesukaran Butir Soal<br><b>Indeks Kesukaran</b> | Interpretasi |
|-----------------------------|--------------------------------------------------------|--------------|
| $\mathbf{1}$                | 0,41                                                   | Sedang       |
| $\overline{2}$              | 0,67                                                   | Sedang       |
| 3                           | 0,95                                                   | Mudah        |
| $\overline{4}$              | 0,81                                                   | Mudah        |
| 5                           | 0,46                                                   | Sedang       |
| 6 <sup>1</sup>              | 0,36                                                   | Sedang       |
| 7                           | 0,84                                                   | Mudah        |
| 8                           | 0,55                                                   | Sedang       |
| 9                           | 0,69                                                   | Sedang       |
| 10                          | 0,77                                                   | Mudah        |
| 11                          | 0,71                                                   | Mudah        |
| 12                          | 0,55                                                   | Sedang       |
| 13                          | 0,68                                                   | Sedang       |
| 14                          | 0,45                                                   | Sedang       |
| 15                          | 0,95                                                   | Mudah        |
| 16                          | 0,51                                                   | Sedang       |
| 17                          | 0,50                                                   | Sedang       |
| 18                          | 0,52                                                   | Sedang       |
| 19                          | 0,35                                                   | Sedang       |
| 20                          | 0,57                                                   | Sedang       |

Tabel 3.6 Indeks Kesukaran Butir Soal

# **d. Daya pembeda**

Daya pembeda soal tes berfungsi untuk mengetahui kemampuan soal dalam membedakan siswa yang prestasinya tinggi dengan siswa yang prestasinya rendah. Artinya, jika soal diberikan kepada siswa pandai/mampu maka hasil tes menunjukan prestasi tinggi dan sebaliknya jika soal diberikan kepada siswa yang kurang maka hasilnya menunjukan prestasi rendah. Untuk menghitung daya pembeda soal tes dapat dilakukan dengan menggunakan rumus:

$$
DP = \frac{\bar{x}_A - \bar{x}_B}{SMI}
$$

Keterangan: DP = Daya pembeda

 $\mathcal{L}_{\mathcal{C}}$ r. ÷  $\bar{x}_A$  = Rata-rata skor kelompok atas

 $\bar{x}_B$  = Rata-rata skor kelompok bawah

SMI = Skor maksimum ideal

Berdasarkan uji coba yang telah dilakukan, berikut dijabarkan pemerolehan daya pembeda perbutir soal.

| Analisis Daya Pembeda |                |                     |  |  |
|-----------------------|----------------|---------------------|--|--|
| <b>Nomor</b> soal     | Daya pembeda   | <b>Interpretasi</b> |  |  |
|                       | 0              | Sangat jelek        |  |  |
| $\overline{2}$        | 0,15           | Jelek               |  |  |
| $\overline{3}$        | 0,15           | Jelek               |  |  |
| $\overline{4}$        | 0,54           | Baik                |  |  |
| 5                     | 0,15           | Jelek               |  |  |
| 6                     | $\theta$       | Sangat jelek        |  |  |
| 7                     | $-0,07$        | Sangat jelek        |  |  |
| 8                     | 0,23           | Cukup               |  |  |
| 9                     | 0,15           | Jelek               |  |  |
| 10                    | 0,69           | Baik                |  |  |
| 11                    | 0,76           | Sangat baik         |  |  |
| 12                    | 0,38           | Cukup               |  |  |
| 13                    | 0,69           | <b>Baik</b>         |  |  |
| 14                    | $\overline{0}$ | Sangat jelek        |  |  |
| 15                    | 0,07           | Jelek               |  |  |
| 16                    | 0,23           | Cukup               |  |  |
| 17                    | 0,15           | Jelek               |  |  |
| 18                    | 0,23           | Cukup               |  |  |
| 19                    | 0              | Sangat jelek        |  |  |
| 20                    | 0,46           | <b>Baik</b>         |  |  |

Tabel 3.7

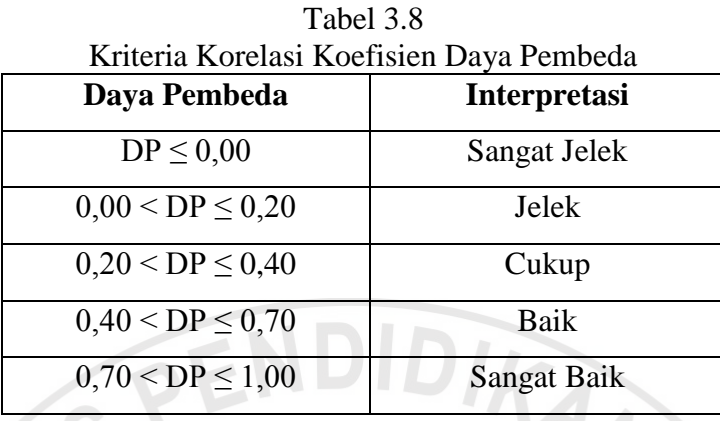

Kriteria daya pembeda yang digunakan yaitu sebagai berikut.

Dari uraian di atas, dari 20 butir soal yang telah diuji cobakan, setelah diskusi dengan ahli hanya 17 butir soal yang dipergunakan dalam penelitian ini, tiga butir soal dibuang, yaitu soal no 1, 2 dan 7. Tiga soal tersebut tidak memenuhi kriteria soal yang baik.

**2. Non Tes**

### **a. Format Observasi**

Observasi merupakan pengamatan langsung dengan menggunakan penglihatan, penciuman, pendengaran, perabaan, dan jika perlu pengecapan (Maulana, 2009: 35). Observasi yang dilakukan adalah observasi terhadap aktivitas siswa selama mengikuti pembelajaran baik saat di kelas maupun di luar kelas. Aktivitas ini diukur melalui format observasi yang dibuat dalam bentuk daftar cek (*checklist*). Ada tiga aspek yang diukur dalam aktivitas siswa ini, yaitu, partisipasi, kerjasama, dan motivasi. Setiap aspek diukur dengan skor pada rentang 0 – 3 dengan indikator yang telah disusun (format observasi aktivitas siswa beserta indikatornya terlampir). Skor yang telah diberikan untuk masingmasing aspek dijumlahkan dan hasilnya ditafsirkan ke dalam bentuk perilaku baik (B), cukup (C), atau kurang (K). Lebih jelasnya tafsiran jumlah perolehan skor observasi aktivitas siswa adalah sebagai berikut ini.

Kurang  $(K)$  = jika perolehan jumlah skor siswa 0 sampai 3 Cukup  $(C)$  = jika perolehan jumlah skor siswa 3 sampai 6 Baik (B) = jika perolehan jumlah skor siswa 6 sampai 9

Selain aktivitas siswa, observasi juga dilakukan terhadap kinerja guru mulai dari tahapan perencanaan pembelajaran, pelaksanaan pembelajaran, hingga evaluasi yang dilakukan untuk mengukur ketercapaian tujuan pembelajaran. Sama seperti observasi aktivitas siswa, pada observasi kinerja guru juga diukur melalui format observasi yang dibuat dalam bentuk daftar cek (*checklist*). Aspek yang diukur dalam observasi kinerja guru ini terdiri dari tiga aspek, yaitu aspek perencanaan pembelajaran yang terdiri dari lima kegiatan, aspek pelaksanaan pembelajaran yang terdiri dari sembilan kegiatan, dan yang terakhir adalah aspek evaluasi pembelajaran yang terdiri dari tiga kegiatan (format observasi kinerja guru terlampir). Setiap kegiatan diukur dengan skor pada rentang 1 – 4 dengan deskriptor yang telah disusun berdasarkan pengembangan dari IPKG 2 (instrumen penilaian kinerja guru tahap pelaksanaan) yang dibuat oleh UPI. Skor yang telah diberikan untuk masing-masing kegiatan dijumlahkan dan hasilnya ditafsirkan ke dalam bentuk nilai dengan ukuran sangat baik (A), baik (B), cukup (C), atau kurang (D). Lebih jelasnya tafsiran jumlah perolehan skor observasi kinerja guru adalah sebagai berikut ini.

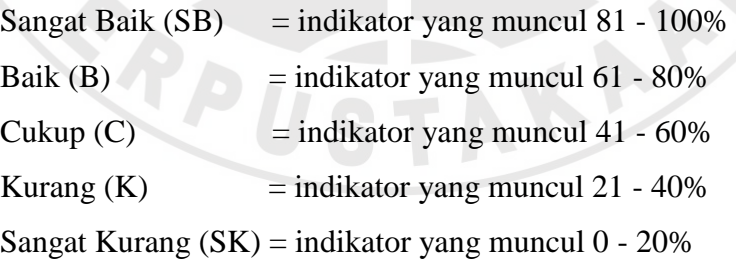

### **E. Analisis Data**

Data yang diperoleh dari hasil penelitian akan dianalisis dengan menggunakan uji normalitas data, uji homogenitas, dan uji perbedaan rata-rata. Nilai pretes digunakan utuk mengetahui kemampuan awal siswa, sedangkan nilai

postes digunakan untuk mengetahui kemampuan akhir siswa. Sementara untuk mengetahui peningkatan kemampuan pemahaman sebelum dan sesudah tes dapat dihitung melalui skor Gain Normal.

Pengolahan data dilakukan dengan bantuan program *Microsoft Excel* dan *SPSS versi 16*. Adapun langkah-langkah dalam pengolahan data yaitu sebagai berikut.

- 1. Menghitung skor jawaban *pretest* dan *posttest* berdasarkan kunci jawaban dan pedoman penskoran.
- 2. Mengubah skor menjadi nilai, dengan rumus berikut ini.

$$
NP = \frac{R}{SM} \times 100
$$

Keterangan:  $NP =$  nilai persen yang dicari atau diharapkan

 $R =$  skor mentah yang diperoleh siswa

 $SM = skor$  maksimum ideal dari tes yang bersangkutan

100= bilangan tetap

3. Memasukan data berupa nilai tersebut ke dalam program *SPSS versi 16.*

Aktifkan program *SPSS versi 16*. Pada lembar *Variable view* ketik "kelompok" pada kolom *Name* di nomor 1. Pada kolom *Decimals* ubah sesuai kebutuhan. Pada kolom *Label* isi dengan ketik "kelompok yang diteliti". Pada *Values* isi dengan keterangan *Value*: 1 dan *Label*: Kelompok eksperimen, kemudian klik *add*, kemudian isi kembali dengan keterangan *Value*: 2 dan *Label*: Kelompok kontro, kemudian klik *add*, lalu *continue*. Pada kolom *Name* di nomor 2 ketik "*pretest*", ketik "*posttest*" pada nomor 3 dan "N\_Gain" pada nomor 4, masing-masing hanya mengubah kolom *Decimals* sesuai kebutuhan. Untuk lembar kerja *Data View* pada kolom *Kelompok* di isi dengan angka 1 sebanyak jumlah siswa di kelas eksperimen dan dilanjutkan dengan angka 2 sebanyak jumlah siswa di kelas kontrol. Pada kolom *Pretest* diisi dengan nilai *pretest*, sedangkan pada kolom *Posttest* diisi dengan nilai *posttest,* dan kolom *N\_Gain*  diisi dengan hasil perhitungan N-Gain.

#### 4. Uji Normalitas

Uji normalitas diperlukan untuk mengetahui apakah data berdistribusi normal atau tidak. Cara uji normalitas pada program *SPSS versi 16,* yaitu klik menu *Analyze,* klik *Descriptive Statistic*, klik *Explore*. Kelompok yang diteliti diletakkan di *Faktor List*, sedangkan *pretest, posttest,* dan *N\_Gain* diletakkan di *Dependent List*. Klik *Plots*, *cheklist* (√) *Normality Plots With Tests*, klik *continue*. Lalu klik *ok*. Maka hasil atau keterangan tentang normalitas data akan tersajikan. Jika data berdistribusi normal maka dilanjutkan dengan uji homogenitas. Jika data tidak berdistribusi normal maka dilanjutkan dengan uji non parametik, dalam penelitian ini digunakan uji *Mann-Whitney U*.

Rumusan hipotesis untuk uji normalitas:

 $H_0$  = data berasal dari sampel yang berdistribusi normal

 $H_1$  = data tidak berasal dari sampel yang berdistribusi normal

Dengan: Jika *sig.*  $< \alpha$ , maka H<sub>0</sub> ditolak

Jika *sig.*  $\geq \alpha$ , maka H<sub>0</sub> diterima

Keterangan: tingkat keberartian  $\alpha = 0.05$ 

5. Uji Homogenitas

Uji homogenitas untuk mengetahui apakah varian sampel yang diperoleh homogen atau tidak. Cara uji homogenitas pada program *SPSS versi 16,* yaitu klik menu *Analyze,* klik *Compare Means*, klik *Independent Sample t-test.* Kelompok yang diteliti diletakkan di *grouping*, sedangkan *pretest, posttest,* dan *N\_Gain*  diletakkan di *test variabel.* Klik *Define Group*, isi dengan *Group 1*: 1 dan *Group 2*: 2, klik *continue,* lalu *ok.* Maka hasil atau keterangan tentang normalitas data akan tersajikan. Jika homogen maka dilanjutkan dengan uji t. Jika data tidak homogen maka dilanjutkan dengan uji t'. Untuk menentukan homogenitas suatu sampel digunakan rumus sebagai berikut.

Rumusan hipotesis untuk uji homogenitas:

- $H_0$  = tidak terdapat perbedaan variansi antara kedua kelompok sampel (homogen)
- $H_1$  = terdapat perbedaan variansi antara kedua kelompok sampel (tidak homogen)

Dengan: Jika *sig.*  $< \alpha$ , maka H<sub>0</sub> ditolak

Jika *sig.*  $\geq \alpha$ , maka H<sub>0</sub> diterima

Keterangan: tingkat keberartian  $\alpha = 0.05$ 

#### 6. Uji Perbedaan Rata-rata

Uji-t (uji perbedaan rata-rata) atau uji *Mann-Whitney U* digunakan untuk mengetahui rata-rata kemampuan siswa. Jika data bersifat normal dan homogen maka digunakan uji-t, jika data tidak bersifat normal dan homogen maka yang digunakan adalah uji *Mann-Whitney U.* Cara menghitungnya dengan menggunakan program *SPSS versi 16,* yaitu dengan cara klik menu *Analyze,* klik *Nonparametics Tests,* klik *2-Independent Samples Tests.* Kelompok yang diteliti diletakkan di *grouping*, sedangkan *pretest, posttest,* dan *N\_Gain* diletakkan di *test variabel.* Klik *Define Group*, isi dengan *Group 1*: 1 dan *Group 2*: 2, klik *continue,*  lalu *ok.* Maka hasil atau keterangan tentang normalitas data akan tersajikan.

Rumusan hipotesis untuk uji-t atau perbedaan rata-rata:

- $H_0$  = tidak terdapat perbedaan rata-rata kemampuan siswa kelompok
	- eksperimen dan kelompok kontrol
- $H_1$  = terdapat perbedaan rata-rata kemampuan siswa kelompok eksperimen dan kelompok kontrol

Dengan: Jika *sig.*  $< \alpha$ , maka H<sub>0</sub> ditolak

Jika *sig.*  $\geq \alpha$ , maka H<sub>0</sub> diterima

Keterangan: tingkat keberartian  $\alpha = 0.05$ 

7. Menghitung *N-Gain*

Menghitung N-Gain untuk mengetahui peningkatan hasil belajar. Menurut Hake (Yulianti, 2012:43) untuk menghitung *N-Gain* menggunakan rumus:

> $N - gain =$ skor tes akhir − skor tes awal skor maksimal – skor tes awal

Rumusan hipotesis untuk N-Gain:

 $H_0$  = tidak terdapat peningkatan kemampuan siswa

 $H_1$  = terdapat peningkatan kemampuan siswa

Dengan: Jika  $sig. < \alpha$ , maka H<sub>0</sub> ditolak

Jika *sig.*  $\geq \alpha$ , maka H<sub>0</sub> diterima

Keterangan: tingkat keberartian  $\alpha = 0.05$ 

Menurut Hake (Fauzan, 2012:82) Jika rata-rata N-Gain *≥* 0,7 maka berkriteria tinggi, jika 0,3 ≤ *g* < 0,7 berkriteria sedang, sedangkan jika rata-rata N-Gain < 0,3 maka berkriteria rendah.

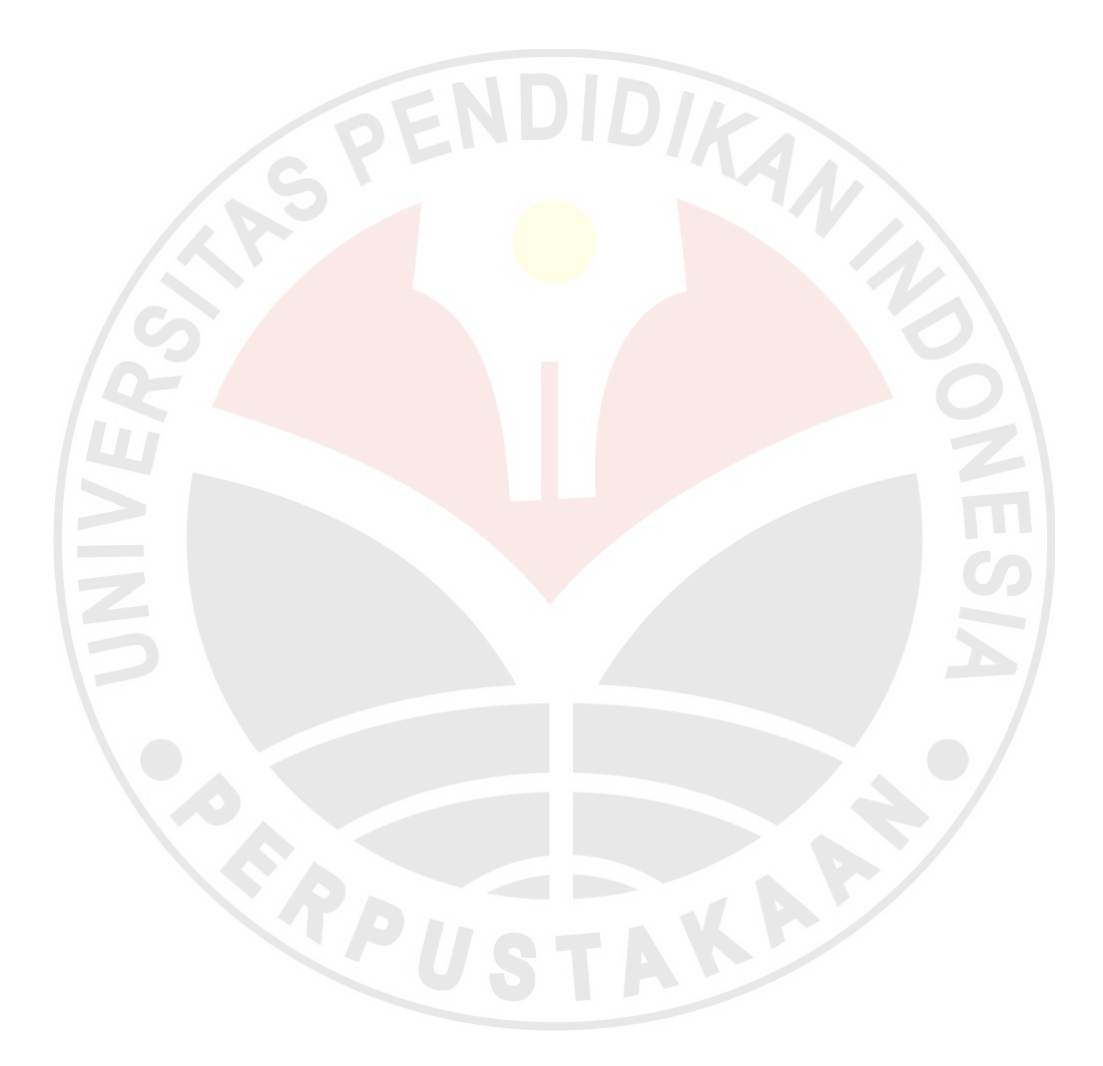